## **T001P**

 $MANDT$  [CLNT (3)]

WERKS [CHAR (4)]

 $BTRTL$  [CHAR  $(4)$ ]

## SAP ABAP table HRDEST S ADMIN SHOW {HR-DST: Administration for Empl. Tax Statement - ALV Display}

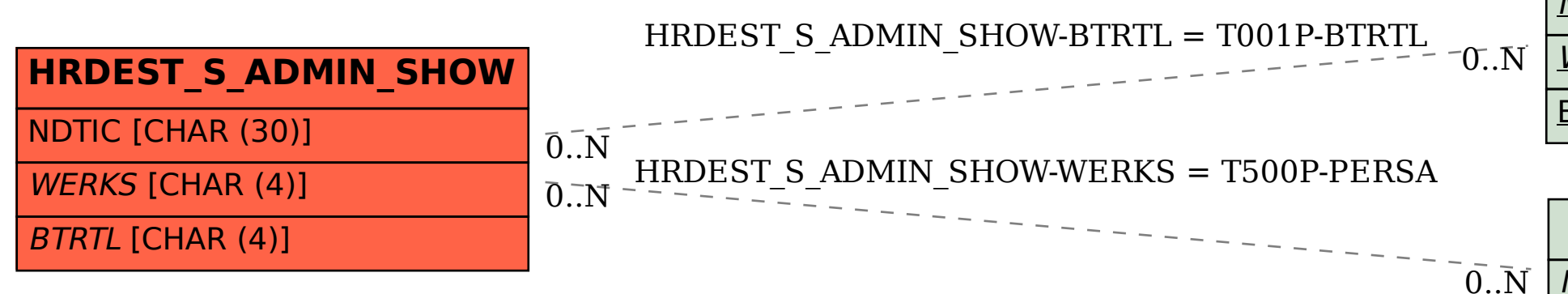

## **T500P**

 $MANDT$  [CLNT (3)]

| <u>PERSA</u> [CHAR (4)]